# Knowledge Organiser Year 7 COMP1 **Rotation 1**

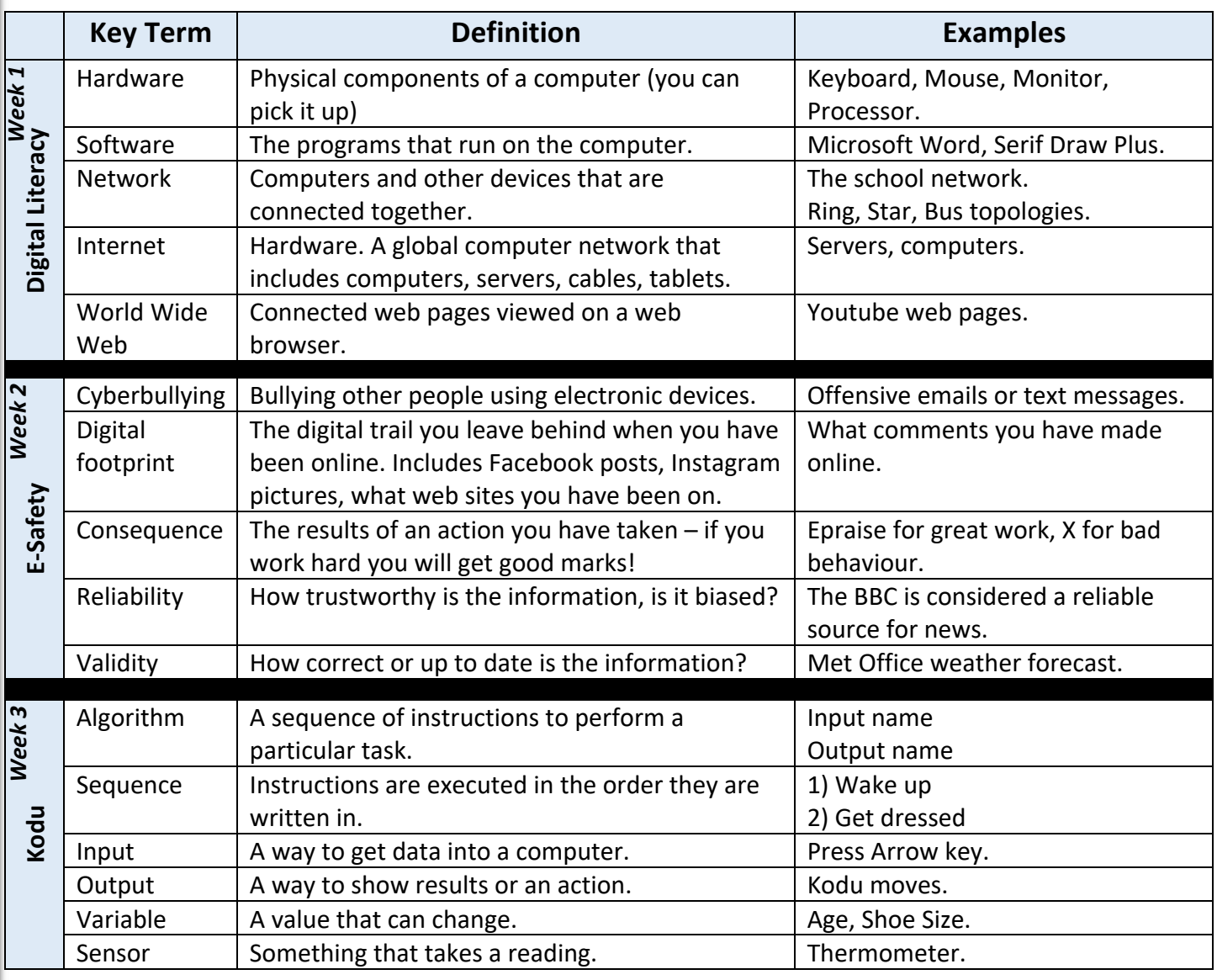

## **Equipment Processes**

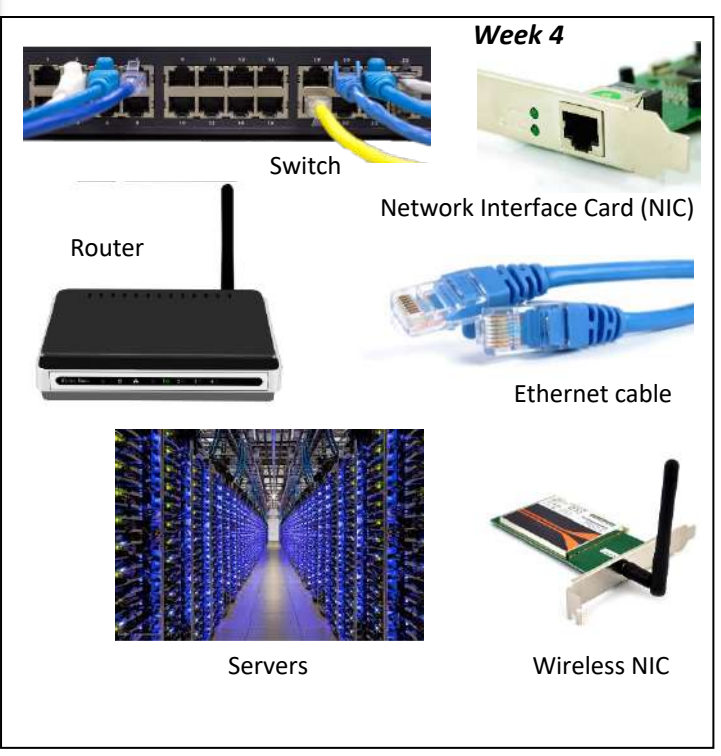

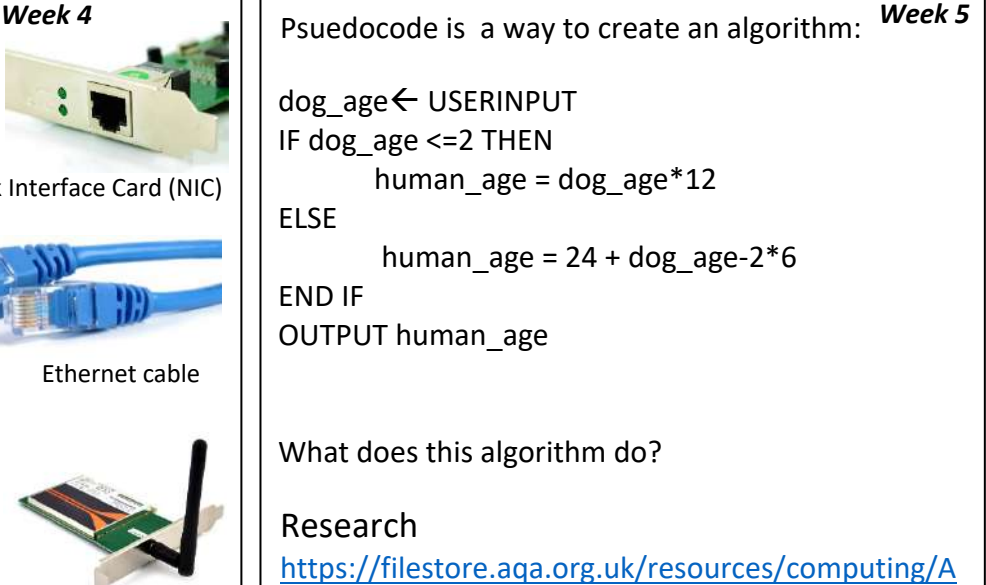

QA-8520-TG-PC.PDF

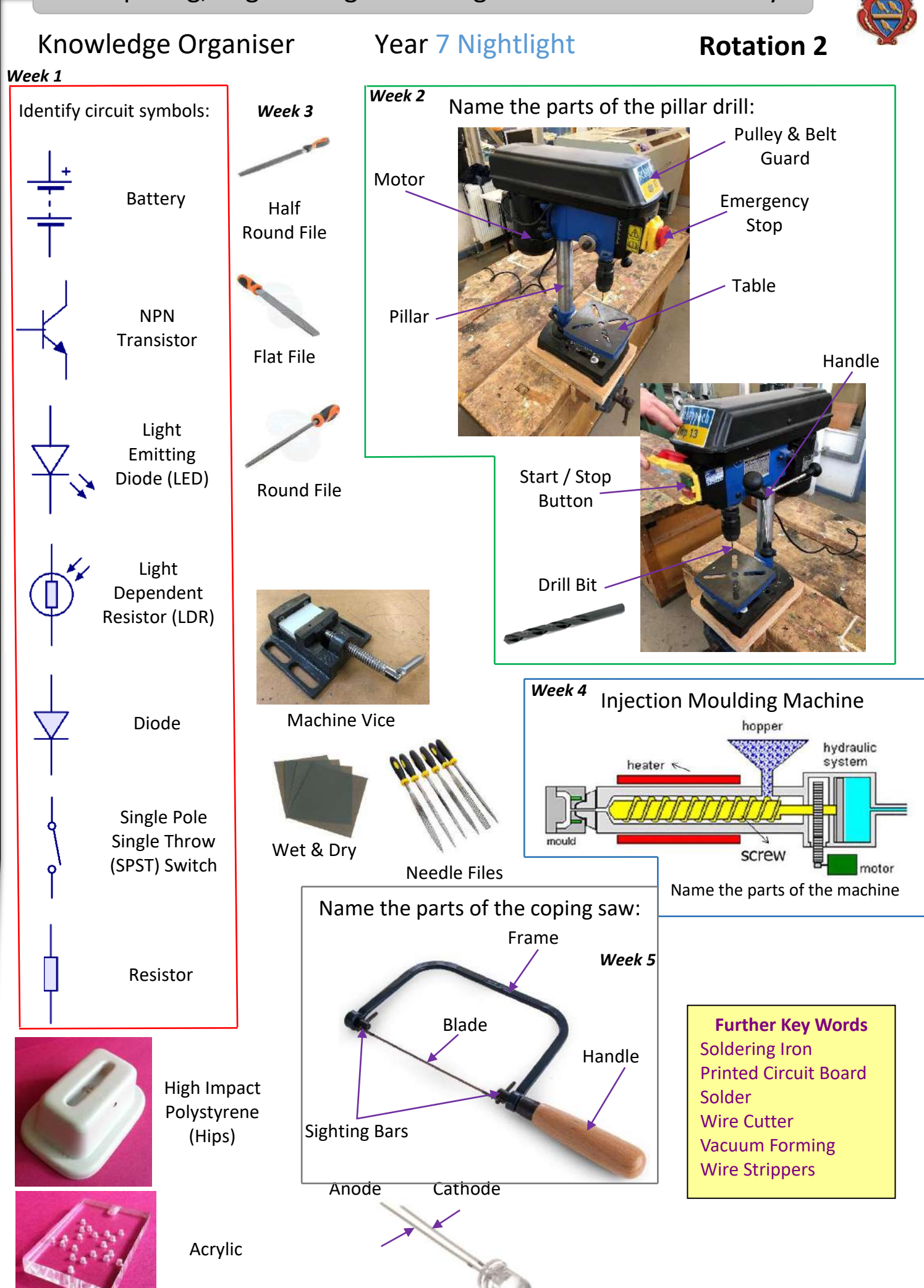

*Week 1*

# Knowledge Organiser Year 7 Food Technology **Rotation 3**

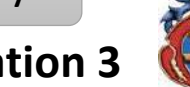

*Week 2*

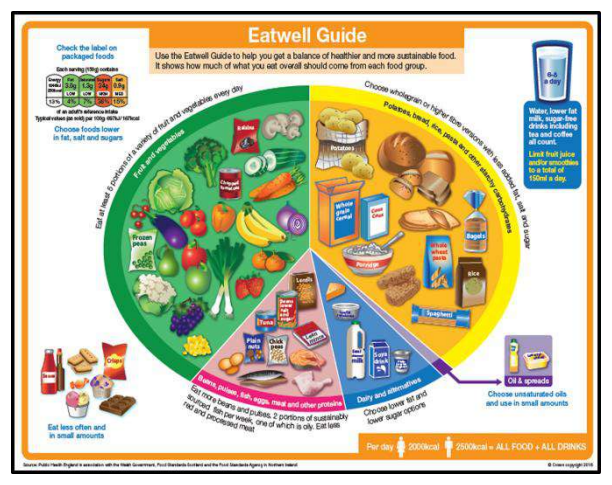

Weighing and Measuring:

 $25g = 1 oz$ 

1 level tablespoon (tbsp) = 15g

1 heaped tablespoon (tbsp) = 25g

1 teaspoon (tsp) =  $5 g$ 

Approximately 500ml = 1 pint

# Everything in Food is based on the Eatwell Guide. Become familiar with this. The main summary points are:

- Eat at least 5 portions of fruit and vegetables every day
- Base meals on starchy carbohydrates, wholegrain where possible
- Have dairy or alternatives look for low fat and sugar options
- Eat protein with every meal- pulses, fish, eggs, meat
- Choose unsaturated oils and spreads, eat in small amounts
- Drink 6 8 cups/glasses of fluid a day
- IF YOU CHOOSE TO HAVE FOOD OR DRINKS HIGH IN FAT AND SUGAR, DO SO LESS OFTEN AND IN SMALL AMOUNTS.

The Science of Food.

### *Week 3*

**Dextrinization** – Bread browns on application of heat, for example, toast browning under a grill. The heat gets onto the bread through radiation, from the grill elements in the cooker. The starch in the bread breaks into smaller groups of sugars and darkens, or **dextrinizes.**

**Gelatinisation** – starch grains swell when they are cooked with a liquid (flour in milk for a white sauce). They burst and release starch and in doing so, they thicken the liquid they are in.

**How heat enters food** – heat enters food from the outside inwards. If you want food ie a potato to cook quickly, then chop it up smaller.

There are **THREE** ways that heat can be **transferred** to food:

**CONDUCTION** (a pan on the hob. The base of the pan gets hot and warms the food, ie baked beans).

**CONVECTION** (hot air rises and falls as it cools, to get hot again, ie food cooking inside the oven**).**

**RADIATION** heat food directly under it, ie the grill browning toast)

### *Week 4*

**Sensory Analysis** is about using our senses of **smell, taste, sight,** and **hearing** to evaluate food and drinks.

Foods can be classed as being **bitter, sour, salty** and **sweet.**

**Hygiene** and **safety** are different**.** Hygiene refers to how clean something is and safety refers to making sure that accidents are unlikely to happen.

During food lessons, practical techniques used in year 7 include: bridging, clawing, chopping, slicing, rubbing-in, coating, baking, stewing, boiling, making a white sauce and cooking rice.

### **REMEMBER TO ALWAYS BRING AN APRON TO PRACTICAL LESSONS FOR HYGIENE REASONS.**

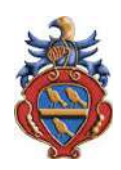

# Knowledge Organiser Year 7 COMP2 **Rotation 4**

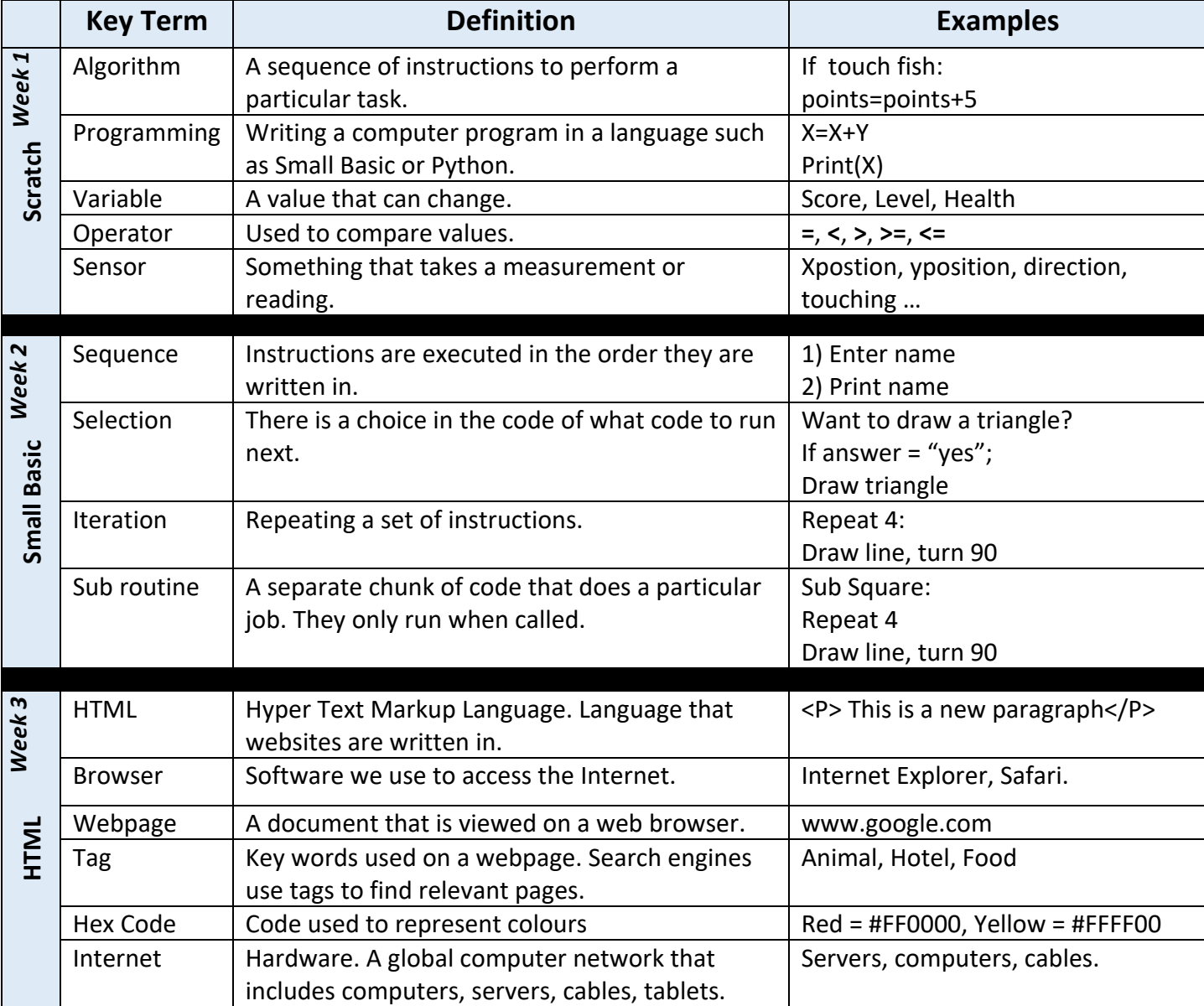

### **Equipment Processes**

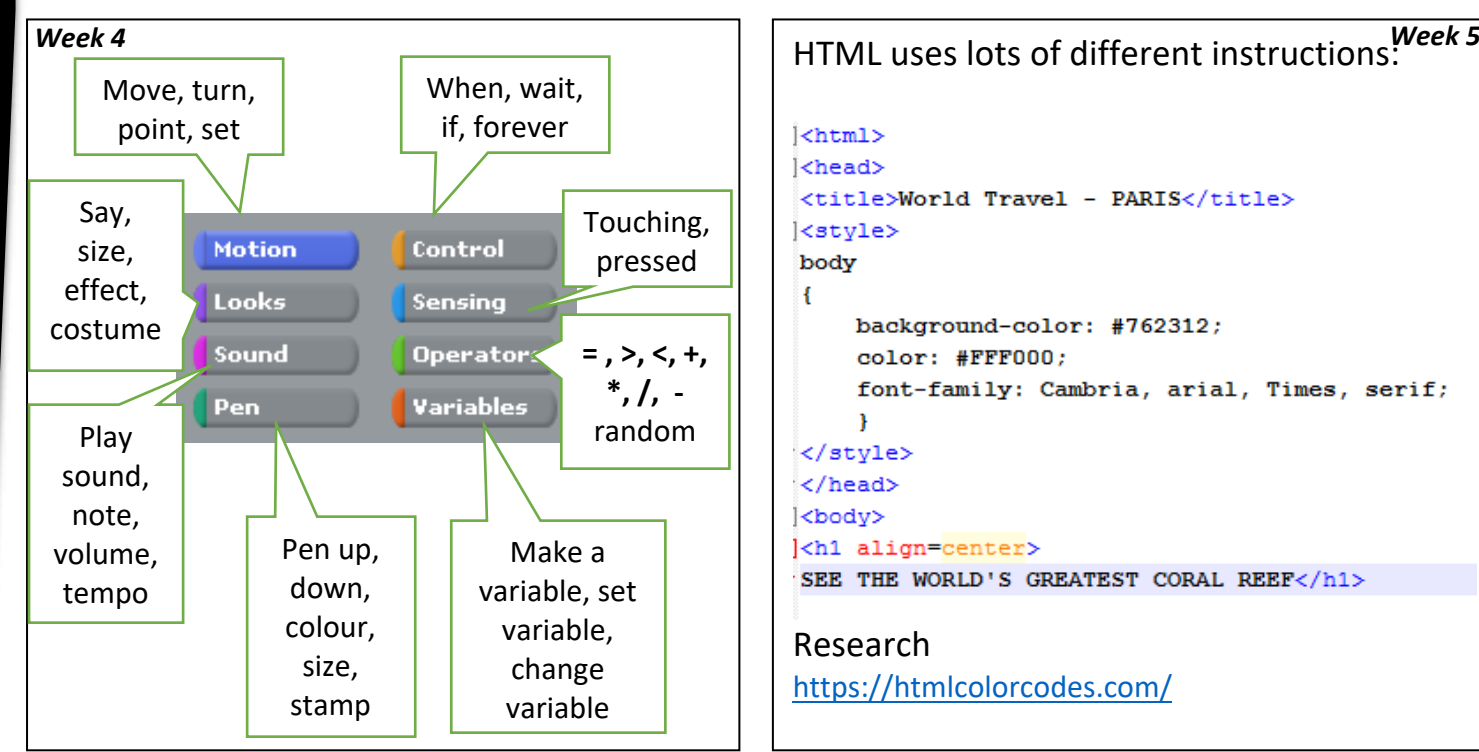

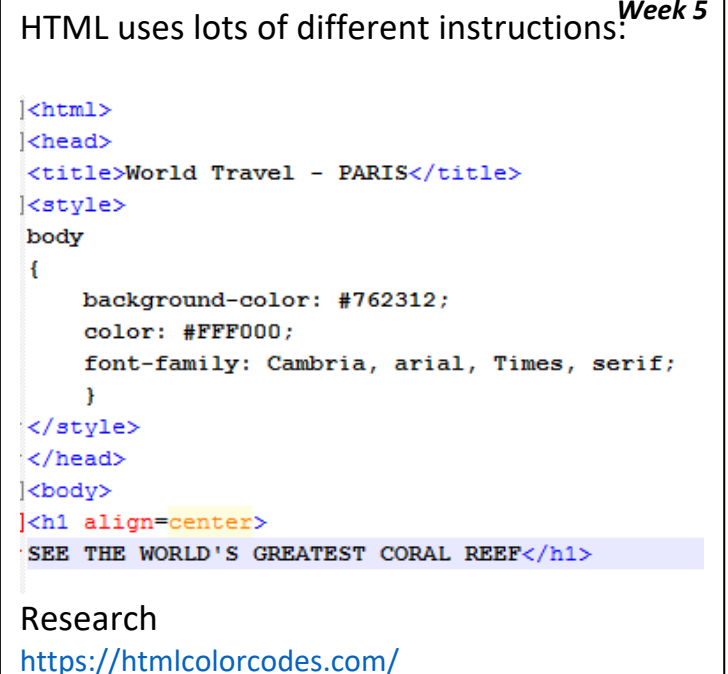

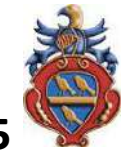

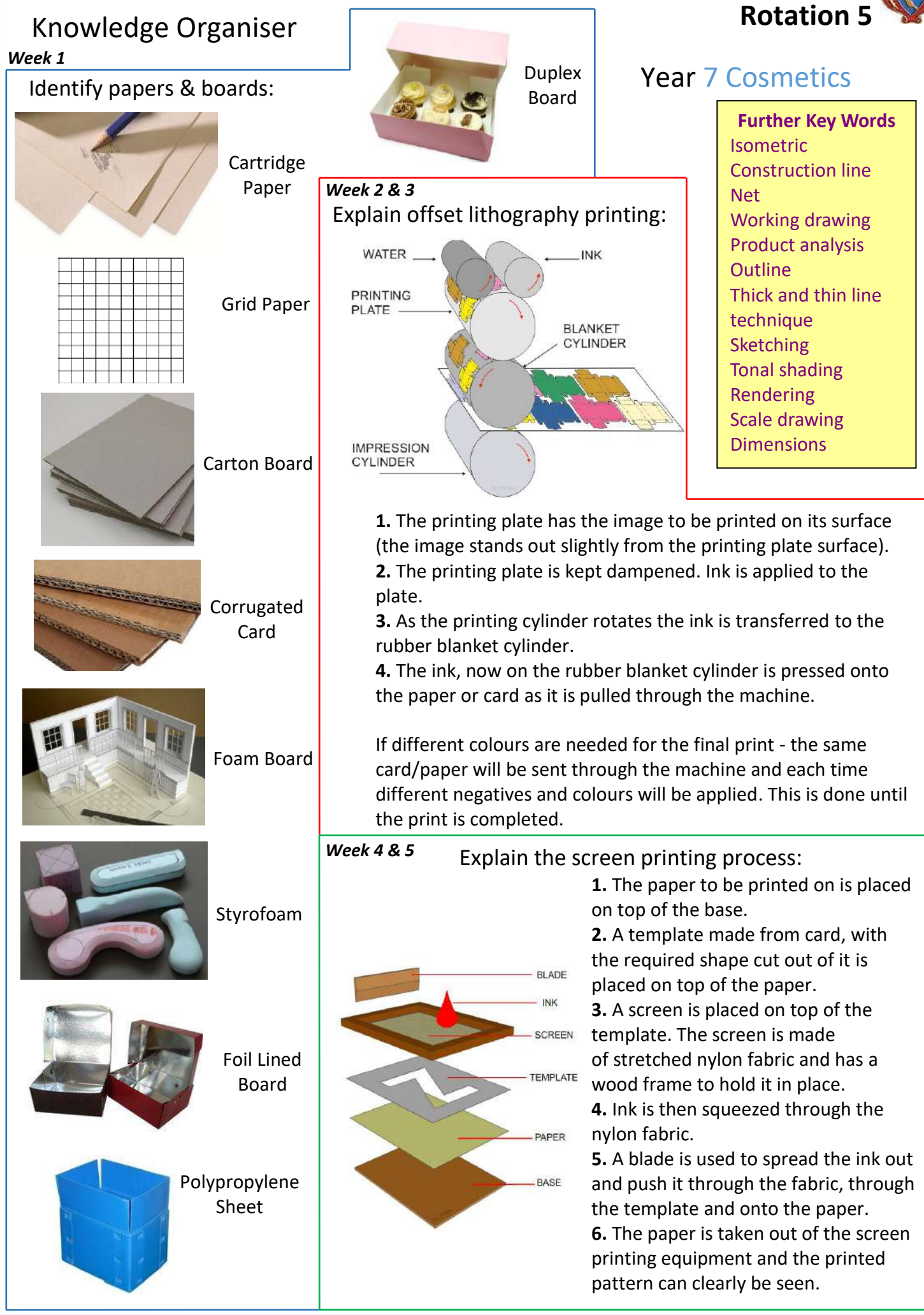